In eine umfangreichen Website:

## OpenStreetMap-Karten einbinden

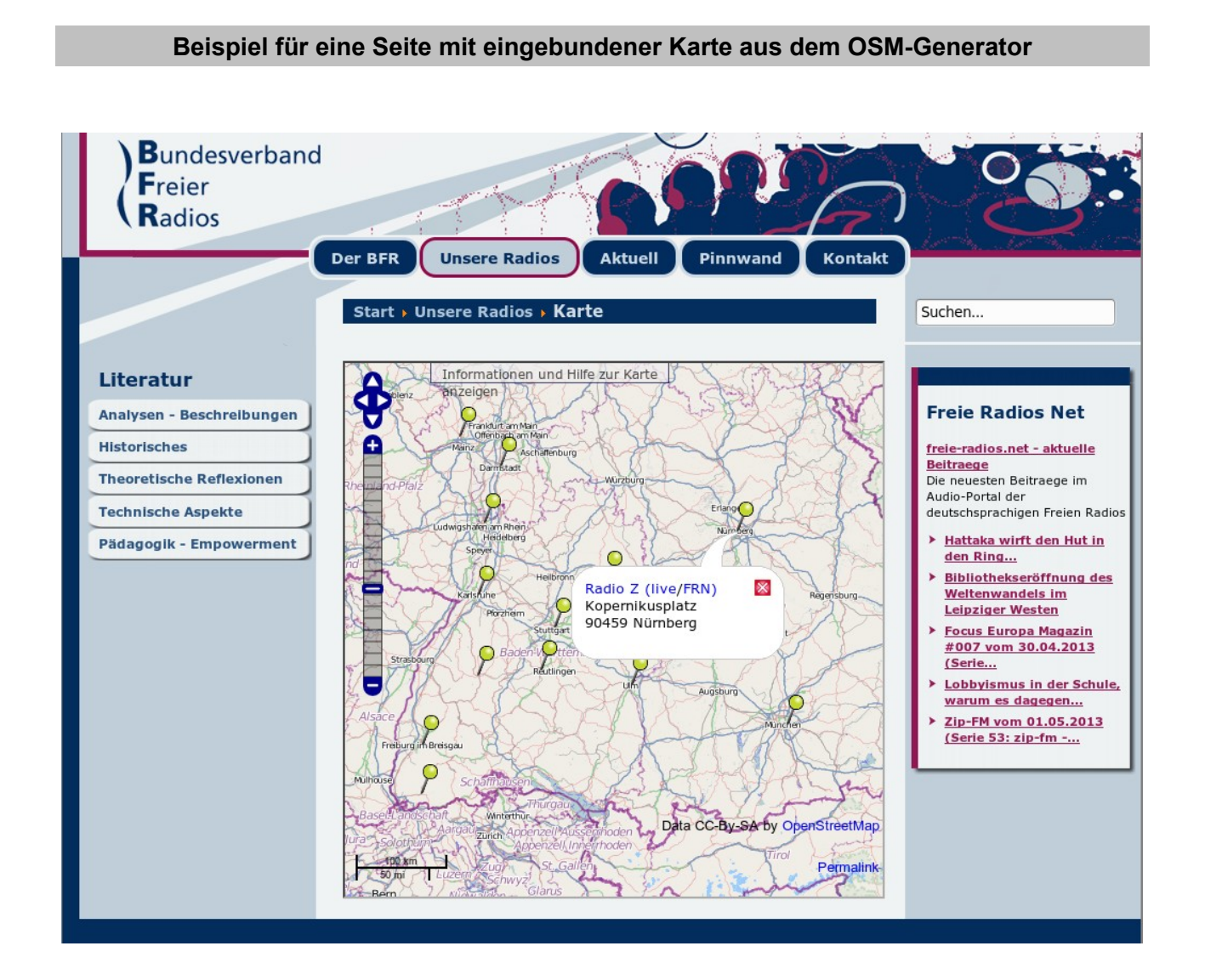

In bestehende Websites lassen sich individuelle Kartendarstellungen von OpenStreetMap recht **einfach** dadurch integrieren, dass mit dem Karten-Generator eine HTML-Datei erzeugt und diese per *Inlineframe* (gewissermaßen in einem *Rahmen*) eingebunden wird.

Dieses Projekt wurde mit Unterstützung der Europäischen Kommission finanziert. Die Verantwortung für den Inhalt dieser Veröffentlichung (Mitteilung) trägt allein der Verfasser; die Kommission haftet nicht für die weitere Verwendung der darin enthaltenen Angaben.

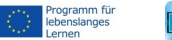

## **Der HTML-Code**

Dieser Codeschnipsel ist nur als Beispiel gedacht, die blauen Passagen zeigen die wesentlichen Anweisungen, um eine externe Seite (hier: die OSM-Karte) per Iframe-Technik (sprich: ['aɪf.jeɪm]in ein Gesamtdokument einzubinden.

```
<!DOCTYPE html>
<html>  <head>
        <title>Beispielseite</title>
    <meta charset="UTF-8" />
    </head>
    <body>
        Hier steht mein Text. Es folgt die Einbindung der Karte:
        <iframe src="http://www.mediensyndikat.de/geo/bfr.html"
      width="100%"
      height="500"
      scrolling="auto"
      frameborder="1">
      Bitte benutzen Sie einen Browser, der Inline-Frames unterstützt!
        </iframe>
```
</body>

</html>

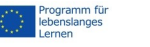

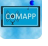